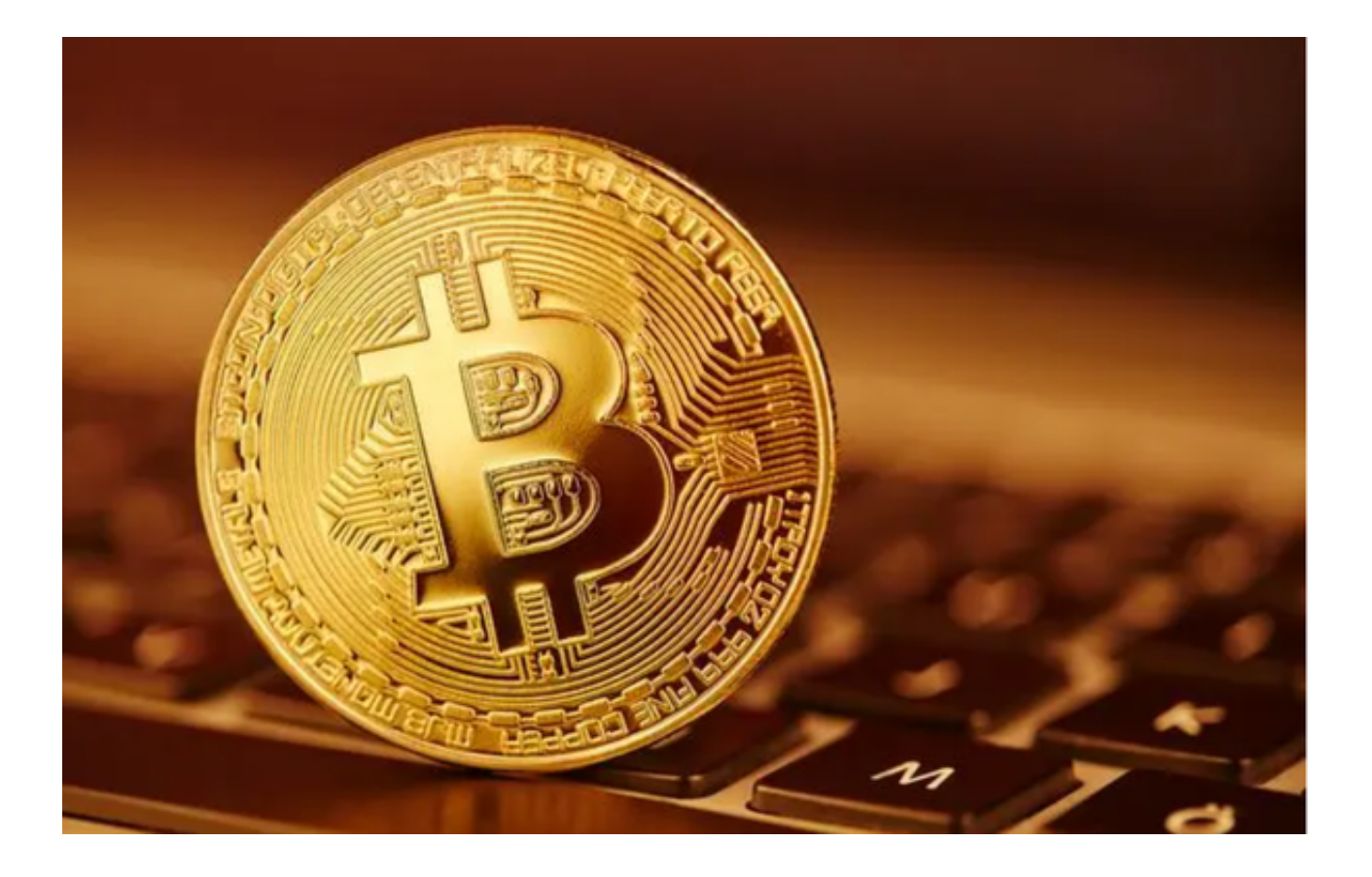

一个成功的虚拟货币交易平台应该具备哪些条件呢?

 首先,安全是最基本的保障。在过去几年的数字货币市场中,安全问题频出,给 投资者带来了极大的损失。Bitget意识到这一问题,为了保障用户的资金安全,平 台采取了一系列安全措施。

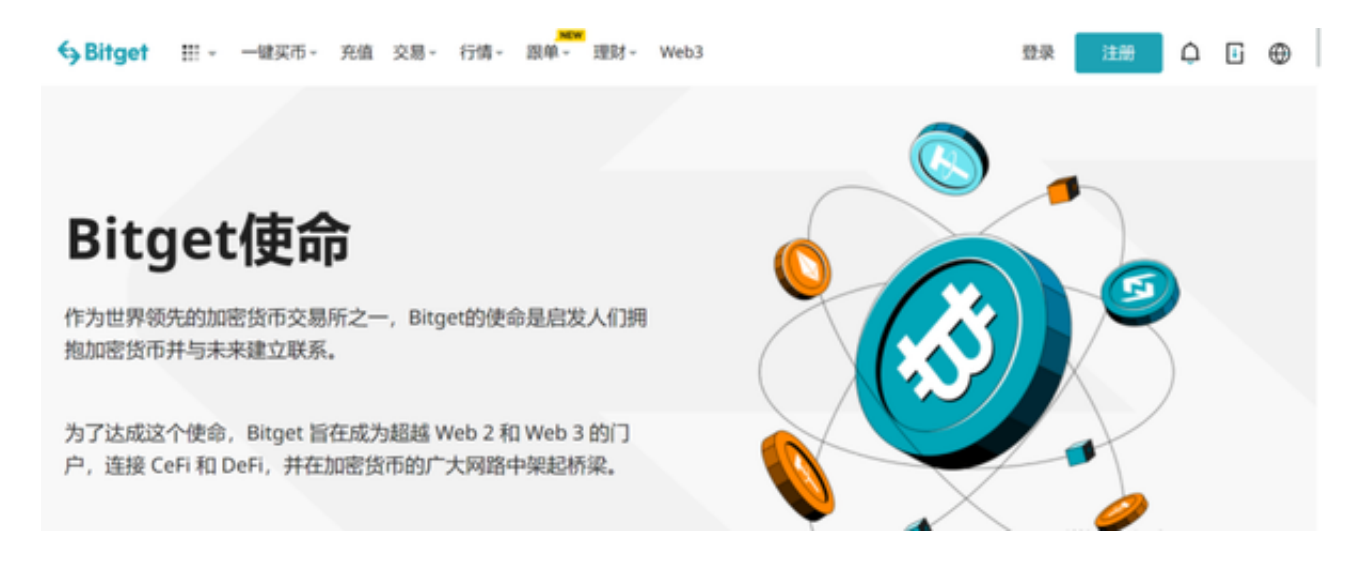

第一,Bitget交易平台采用了多重签名技术,确保每一笔交易都需要该笔交易双方

的授权,有效地避免了资金的盗窃和篡改。

 第二,Bitget采用了离线的冷存储技术,将绝大部分用户的资金以离线状态存储在 冷钱包中,大大减少了黑客攻击的风险。

 第三,Bitget还与国际顶级安全服务合作,进行信息加密和数据存储,确保用户的 隐私安全。Bitget的安全性在业内有着良好的口碑,让广大用户能够放心交易。

其次,交易平台的便捷性也至关重要。Bitget支持多种数字货币的充币和提币,让 用户可以随时随地进行资金的充提操作,无需等待繁琐的审核过程。

对Bitget想深入了解的用户可以下载Bitget App, Bitget App推出了人性化的交 易界面,提供实时行情和深度图谱分析工具,让用户能够更加直观地了解市场动态 ,更好地把握交易机会。

以下是如何下载使用Bitget app的具体步骤,您可以参考一下。

1、打开您的手机浏览器输入Bitget官方网址,进入Bitget官网。

2、确保您的手机连接到互联网,然后点击Bitget首页"下载"按钮进入下载页面。

3、你可以看到"iOS"和"Android"两种手机端版本,选择与您手机系统相适 用的版本进行下载。

4、下载完成后,点击"打开"以启动Bitget app。

5、在首次打开Bitget app时,您需要进行注册。点击"注册"按钮,并按照提示 填写必要的信息,如用户名、密码和电子邮件地址。

6、注册完成后,您可以使用您的用户名和密码登录Bitget app。

7、登录后,您可以根据自己的需求设置交易密码、开启双重认证等安全设置。

 8、接下来,您可以浏览Bitget app的各个功能模块,如交易市场、资金管理、行 情分析等,以熟悉平台的不同功能。

 Bitget作为虚拟货币交易的领先平台,始终以用户的需求为根本,不断创新和优化 用户体验。相信随着虚拟货币交易市场的进一步发展,Bitget也将在交易平台的发

展中继续做出更大的贡献。